COMPUTER SCIENCE

# Automated CNC Program Selection

Team Members: Justin Hopp, Carson Neiss, Jacob Rafferty, and Clayton Klemm

Sponsor: Marvin

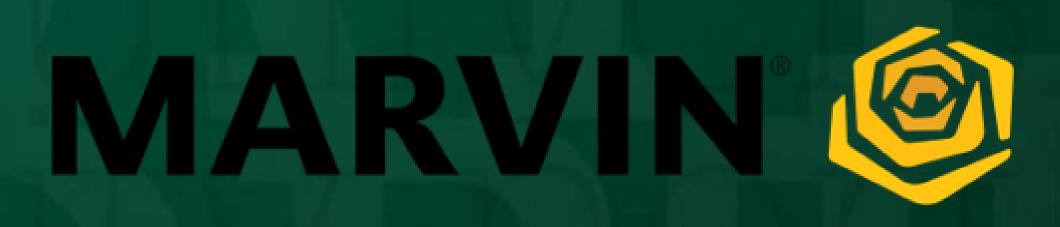

# **Project Description – What?**

CSCI 445 Capstone 2022

- Our goal was to develop a solution to automate the selection and output of CNC programs for Marvin's new CNC machines.
- Automating program selection creates the ability for incoming data to be automatically processed without the need for manual entry.
- The CNC machines can be run using a single push of a button using these two factors.

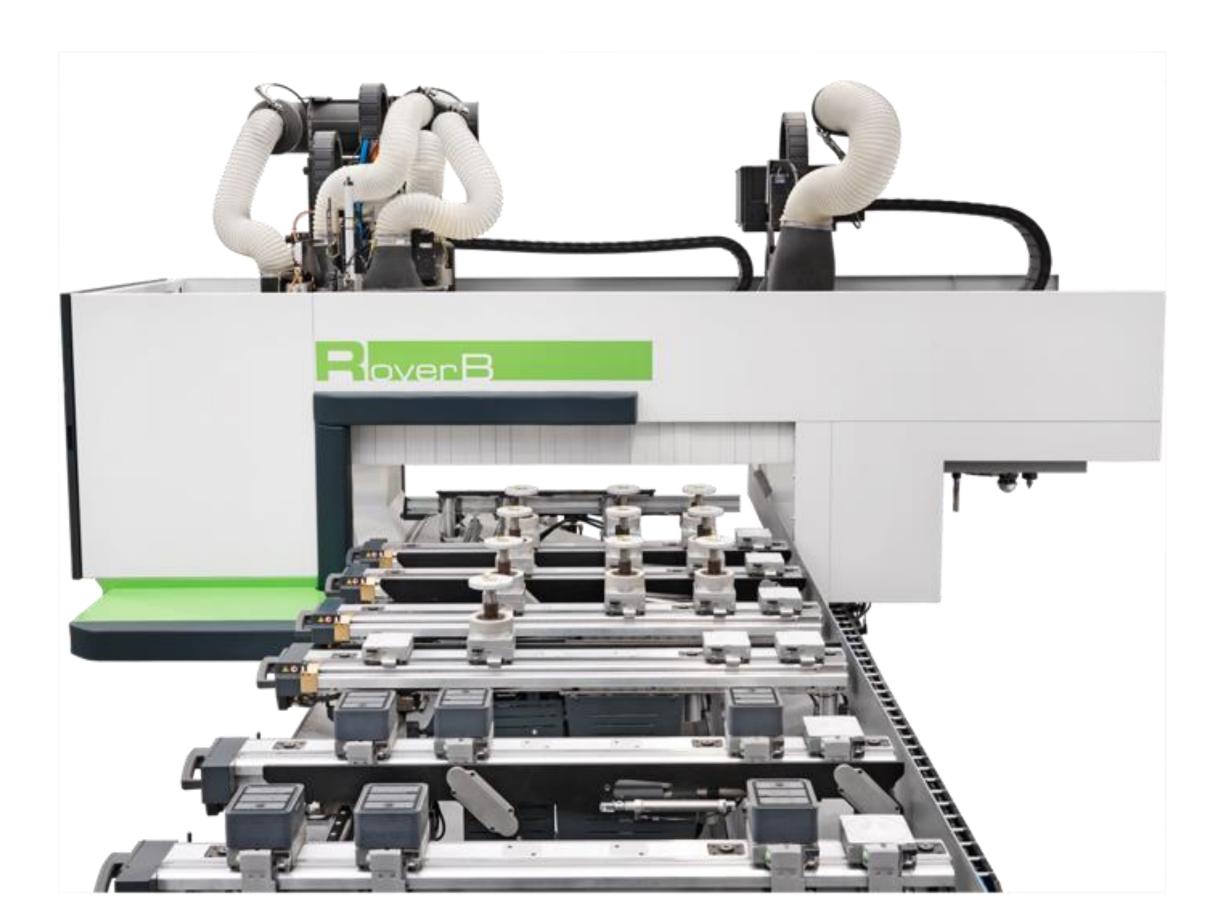

Figure 1: Biesse Rover B, the target CNC machine being developed for.

## Why?

- Reduce operator error by eliminating incorrect program selection.
- Save time, money, and materials by massively reducing chance of error.
- Automation increases the efficiency of the CNC machine themselves, faster output.

# **Current Process:**

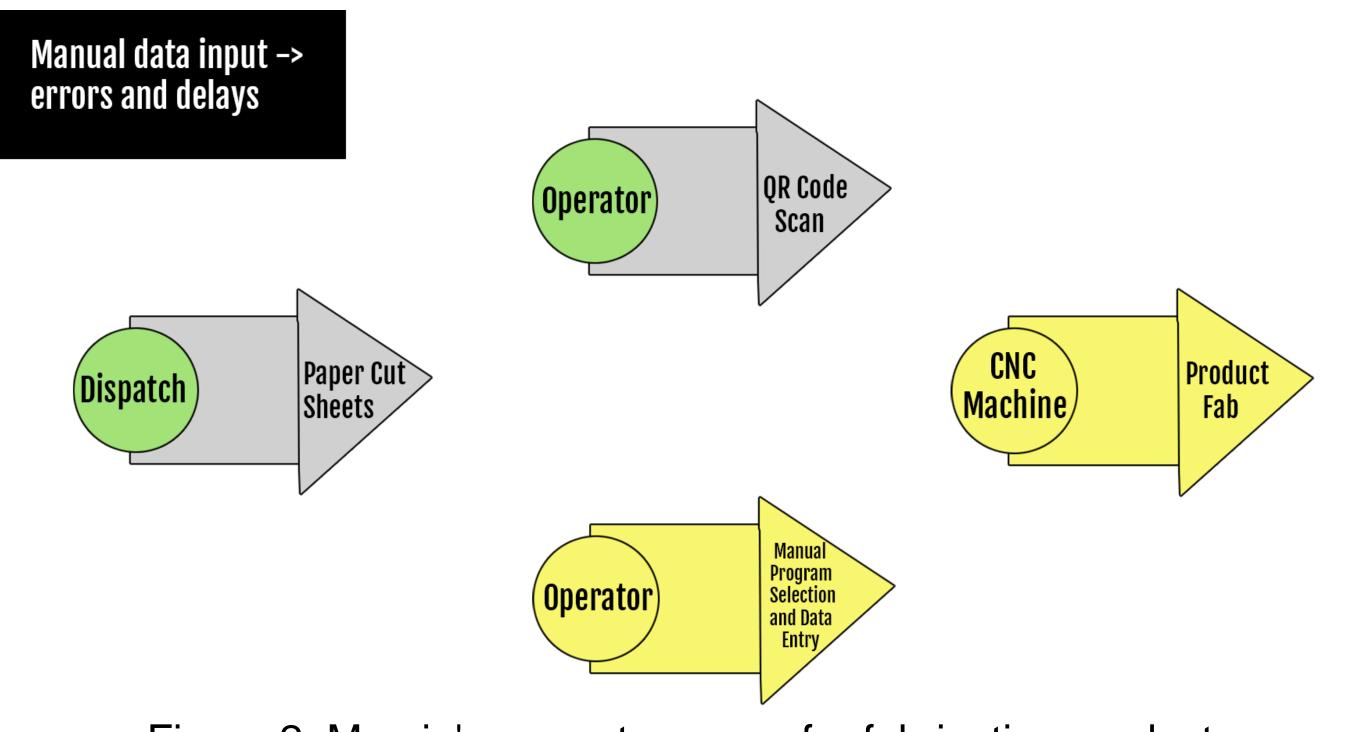

Figure 2: Marvin's current process for fabricating products. Includes operators manually selecting programs to run for the CNC machine

# After Automation:

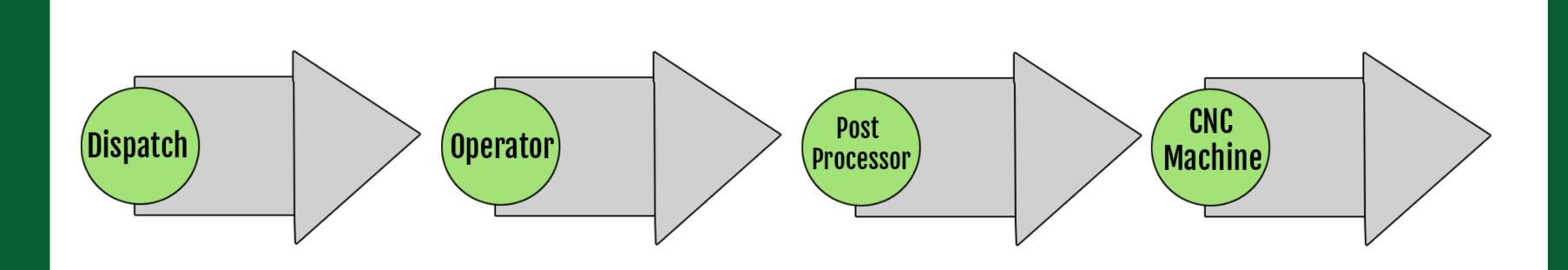

Figure 3: Marvin's new process using the developed automated selection. Operators no longer select a program and output is automatically created ready for the CNC machine to read.

#### **Database Visualization**

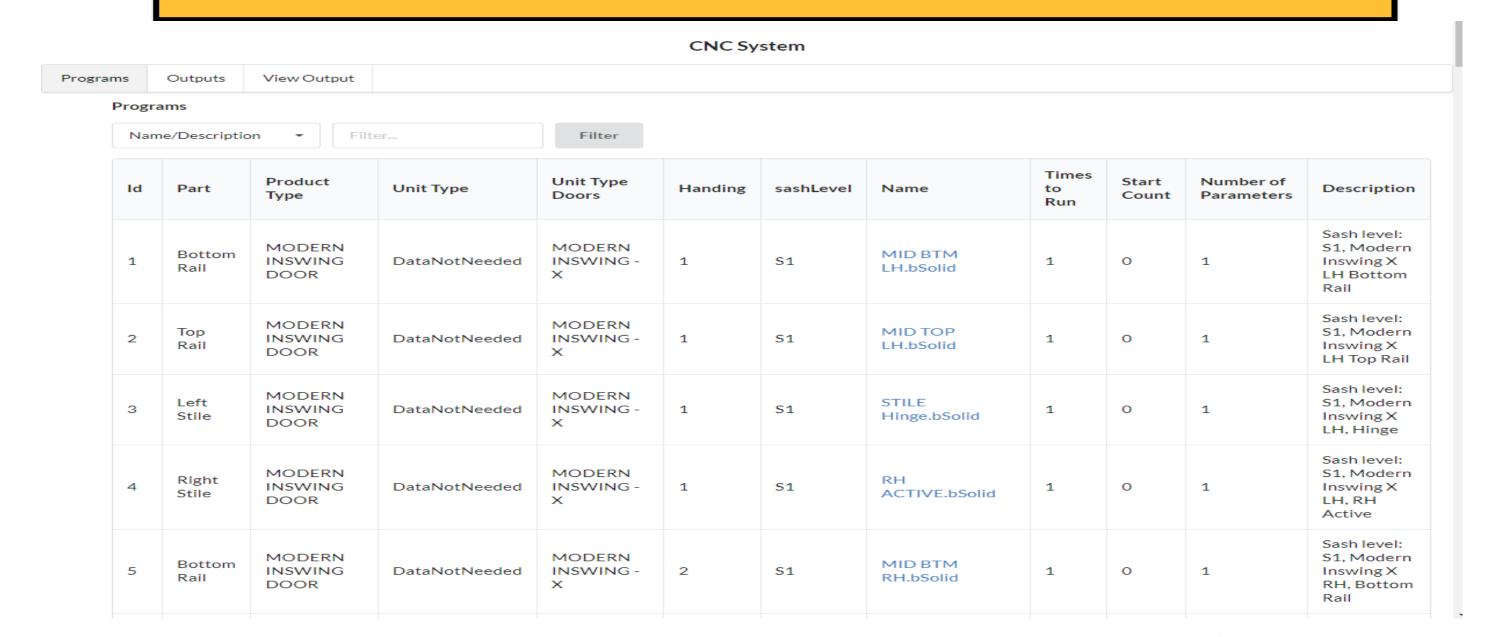

Figure 4: Front end showing the program storing format.

## Technologies Used

- MVC Architecture Back-End
- C#
- React
- Electron Front-End
- Microsoft SQL Server Management Studio
- .NET Core, Server/API Routing
- API Development with Postman

#### Our Program – How?

#### Back-End:

Our back-end uses the .NET MVC Framework which connects our database to our front-end. It can process the data as we need before it is sent using a RESTful API.

#### Front-End:

Our React based front-end uses Semantic UI elements to display the data from the database. It also allows for operators to view, update, and delete programs.

#### Acknowledgements

Thank you to our mentors at Marvin: Cody Mack, Zachary Strombeck, Anusha Inugurthi, Benjamin Wothe, and Michael Hannesson. As well as the members of their Grafton Team.